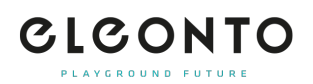

[FAQs](https://support.eleonto.com/de/kb) > [B-Waren](https://support.eleonto.com/de/kb/b-goods-5) > [Wie kann man B-Ware bestellen?](https://support.eleonto.com/de/kb/articles/wie-kann-man-b-ware-bestellen)

## Wie kann man B-Ware bestellen?

David Lackner - 2021-10-11 - [B-Waren](https://support.eleonto.com/de/kb/b-goods-5)

Wenn ein Produkt als B-Ware verfügbar ist, wird dies auf der jeweiligen Produktseite indiziert. Für die Bestellung einfach auf den Preis der B-Ware und anschließend auf "B-Ware in den Warenkorb" klicken. Die Bestellung kann jetzt wie immer abgeschlossen werden. [B-](https://www.eleonto.com/b-goods/c/sale_bgoods)[Ware durchstöbern.](https://www.eleonto.com/b-goods/c/sale_bgoods)

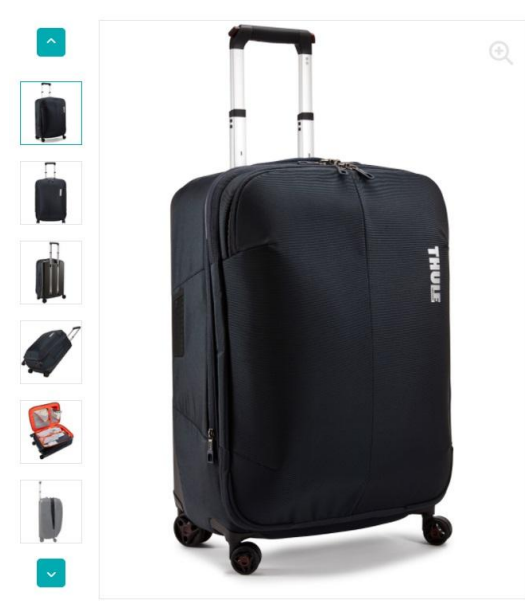

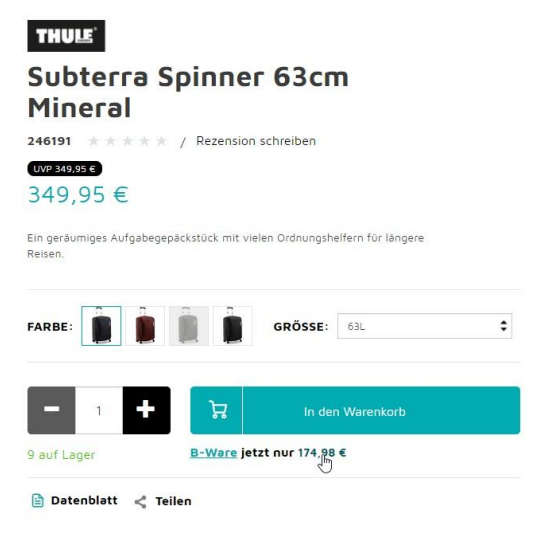